Гибкие решения для современной коллективной работы в команде

ZOOOOOM

Баишева Анна

Peanusauus программы C Применением дистанционных образовательных технологий в объединении «ЮНЬІЙ ИССЛЕДОВАТЕЛЬ»

Май

2023

- возможности получения образования.
- социальное равноправие равные
- технологичность использование новейших достижений технологий;
- экономичность эффективное использование различных средств;
- учебной информации;
- охват одновременное обращение ко многим источникам
- формировать учебный план, отвечающий индивидуальным или групповым потребностям;
- МОДУЛЬНОСТЬ ВОЗМОЖНОСТЬ
- гибкость возможность заниматься в удобное для себя время, в удобном месте и темпе;

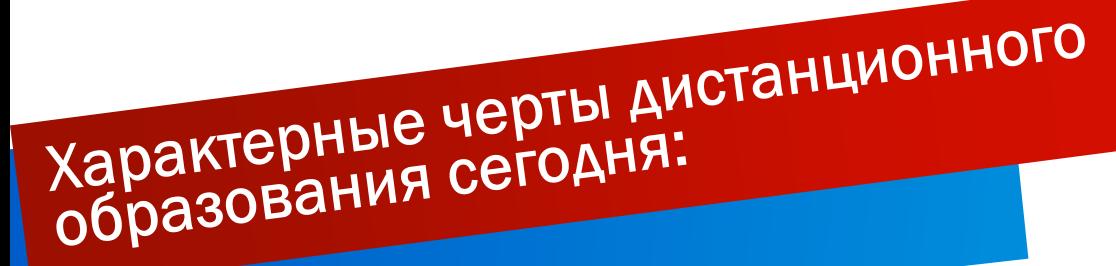

# Дистанционные учебные

- **1. Анонсирующие занятие ( записанное видео)**
- **2. Вводное занятие. Видеолекция**
- **3. Индивидуальная консультация. По емайл или чате**
- **4. Дистанционное тестирование и самооценка знаний.**
- **5. Выполнение виртуальных лабораторных работ.**
- **6. Чат-занятия - учебные занятия, осуществляемые с использованием чаттехнологий.**
- **7. Синхронная телеконференция.**
- **8. Асинхронная телеконференция. Выступления участников публикуются в Интернет**
- **9. Веб-занятие. chat или ICQ.**
- **10. Олимпиада.**
- **11. Вебинар**
- **12. Урок с использованием видеоконференцсвязи.**

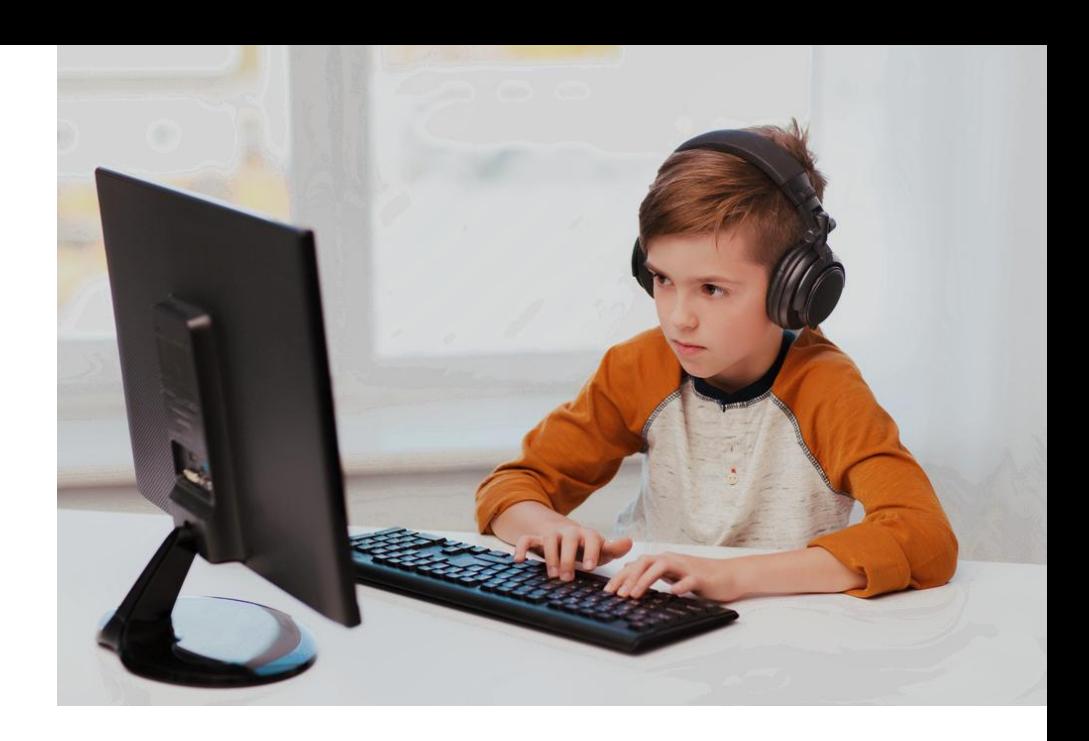

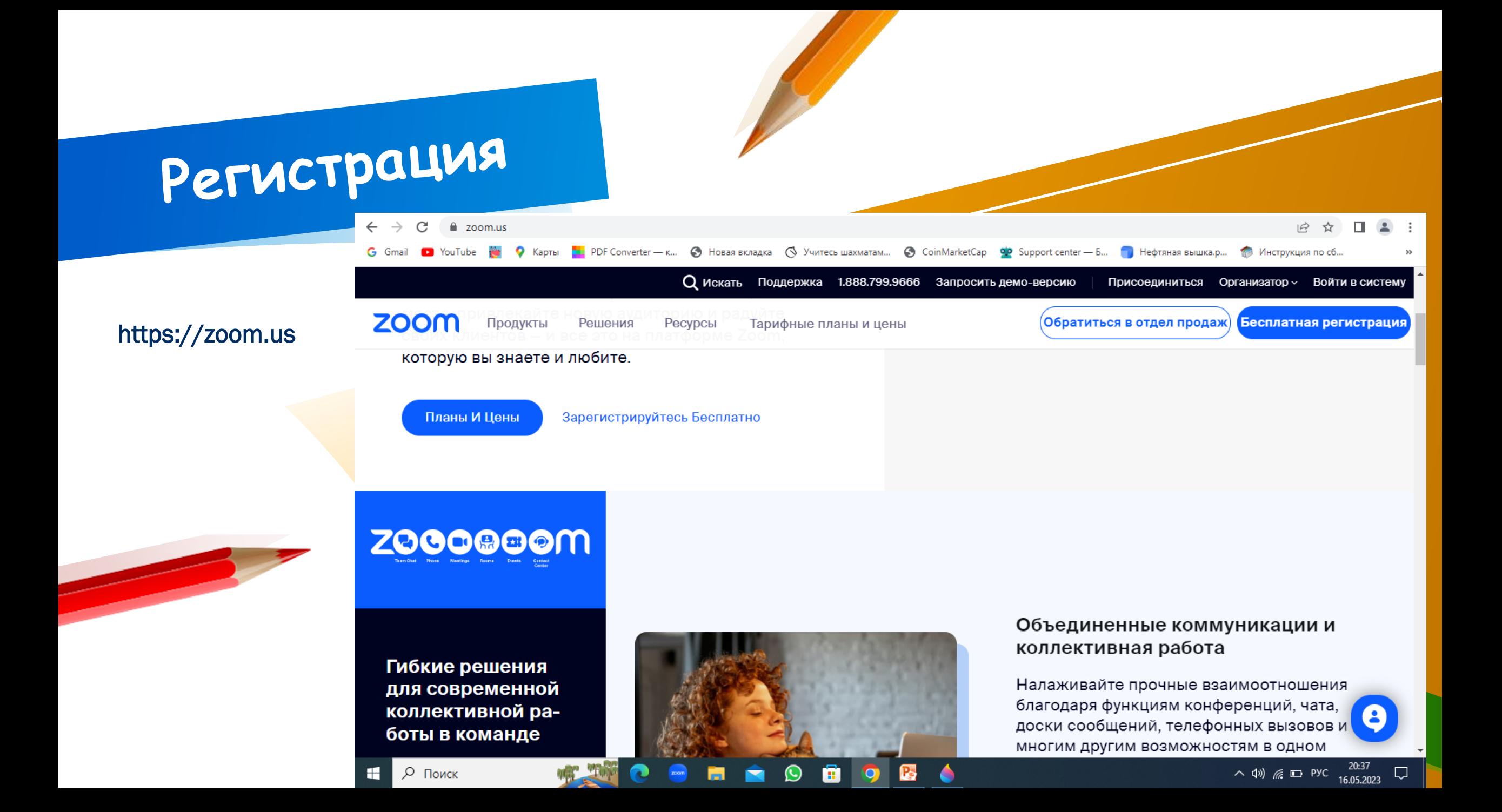

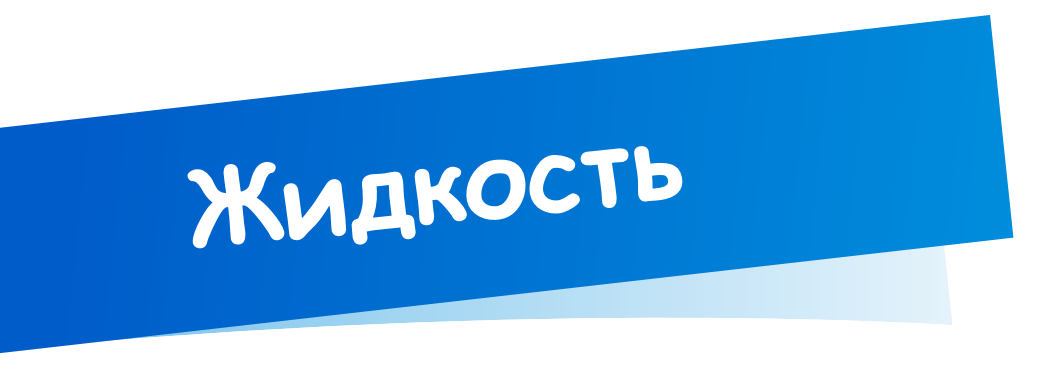

#### Заполните поля

Подтвердите ваш год рождения. Эти данные не будут сохранены.

Год рождения

### Давайте Начнем

На Вашу Электронную Почту Был Отправлен Код

Введите проверочный код, отправленный вам по электронной почте runer@list.ru

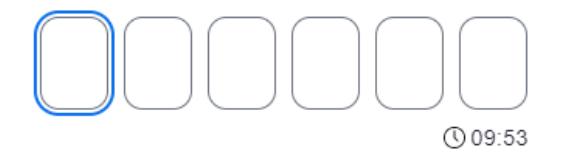

Проверить

Не удается найти электронное письмо? Нажмите здесь, и

мы отправим его повторно.

Адрес электронной почты

Продолжить

Продолжая, я соглашаюсь с положением о конфиденциальности Zoom и условиями обслуживания.

Или зарегистрируйтесь через

5

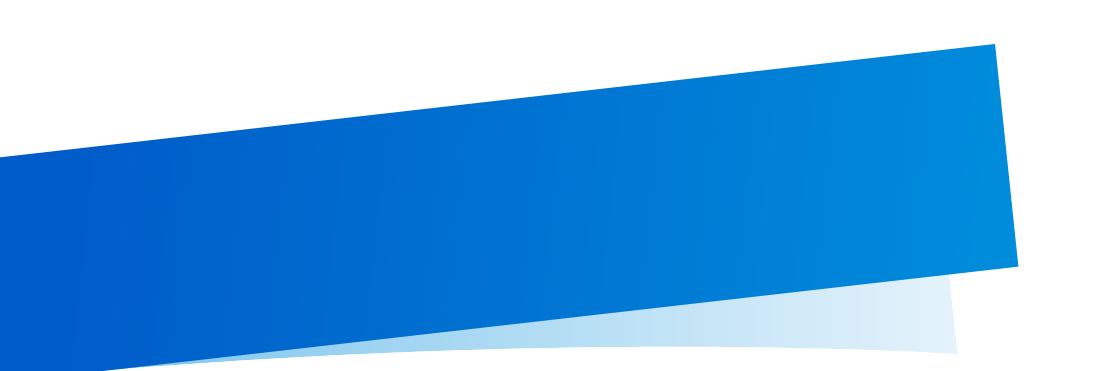

Введите имя, которое будет отображаться Вашем профиле при проведении конференций . Придумайте пароль, подтвердите его и нажмите кнопку «продолжить».

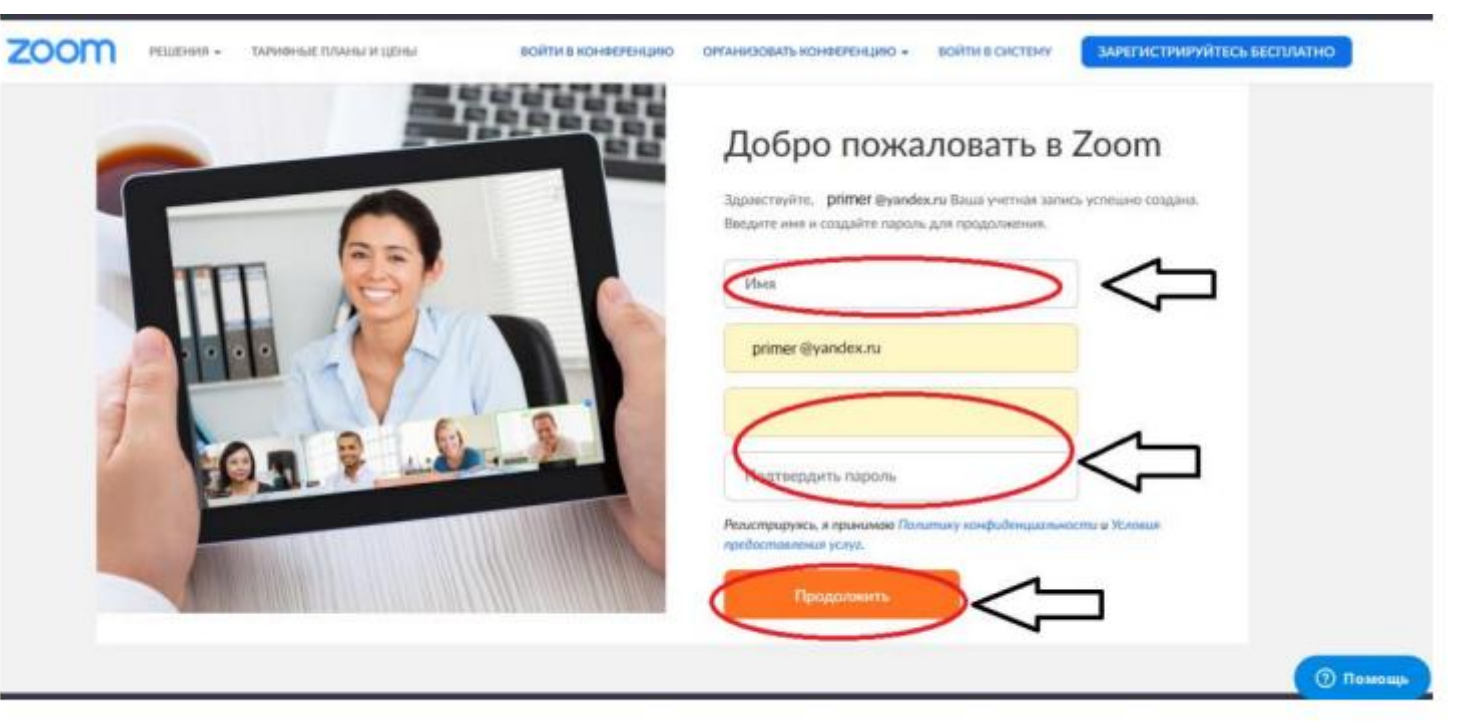

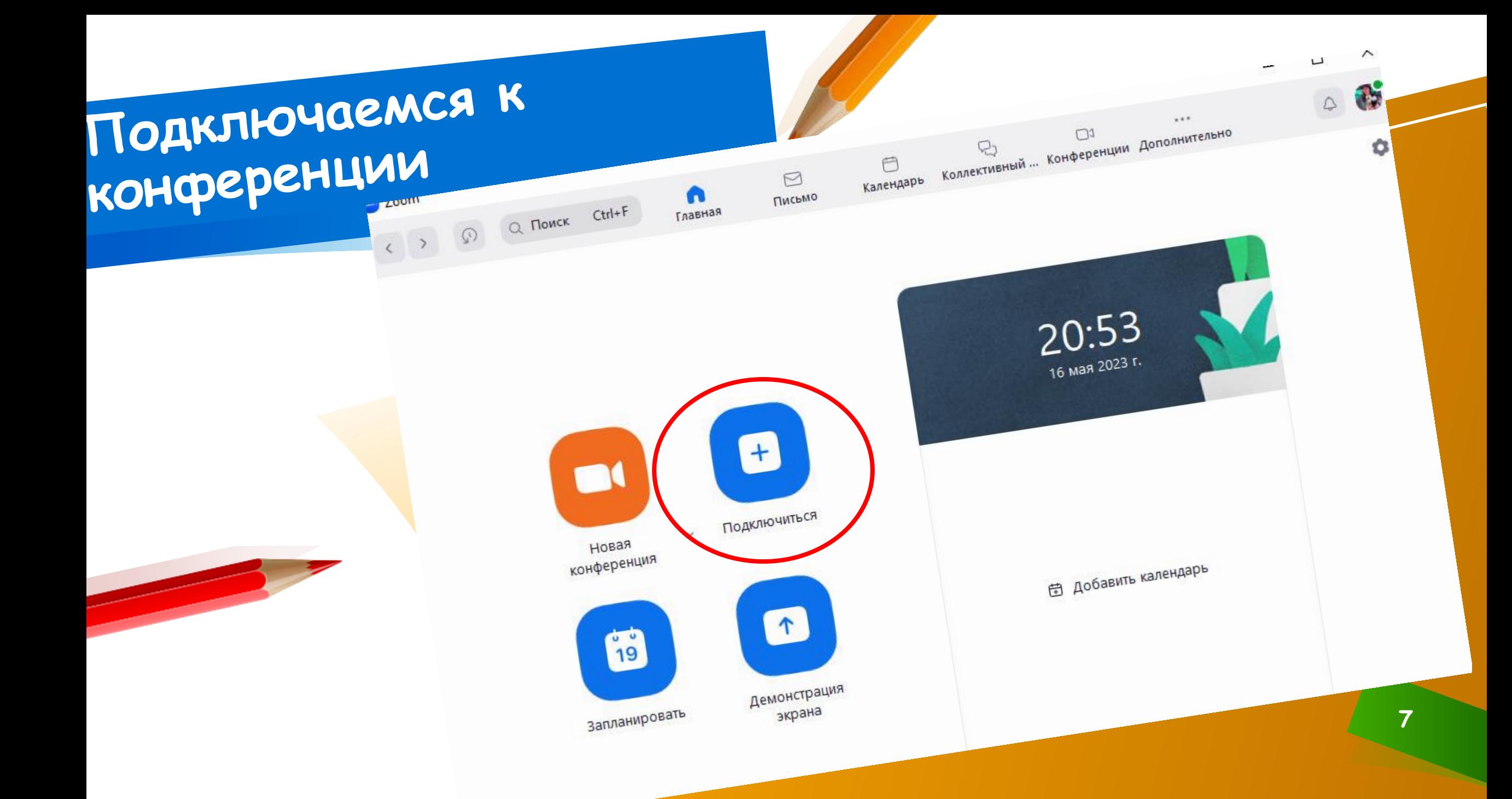

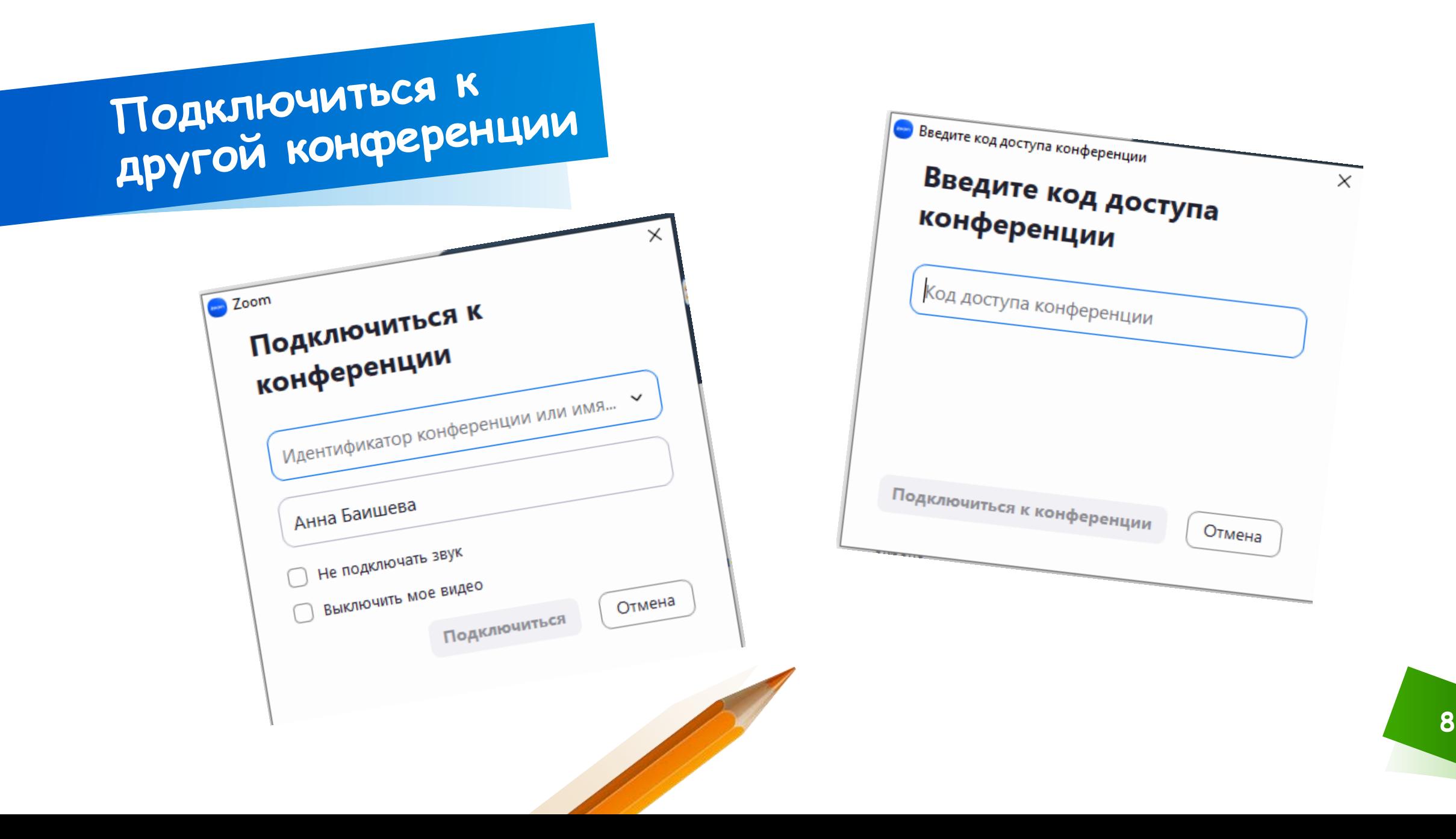

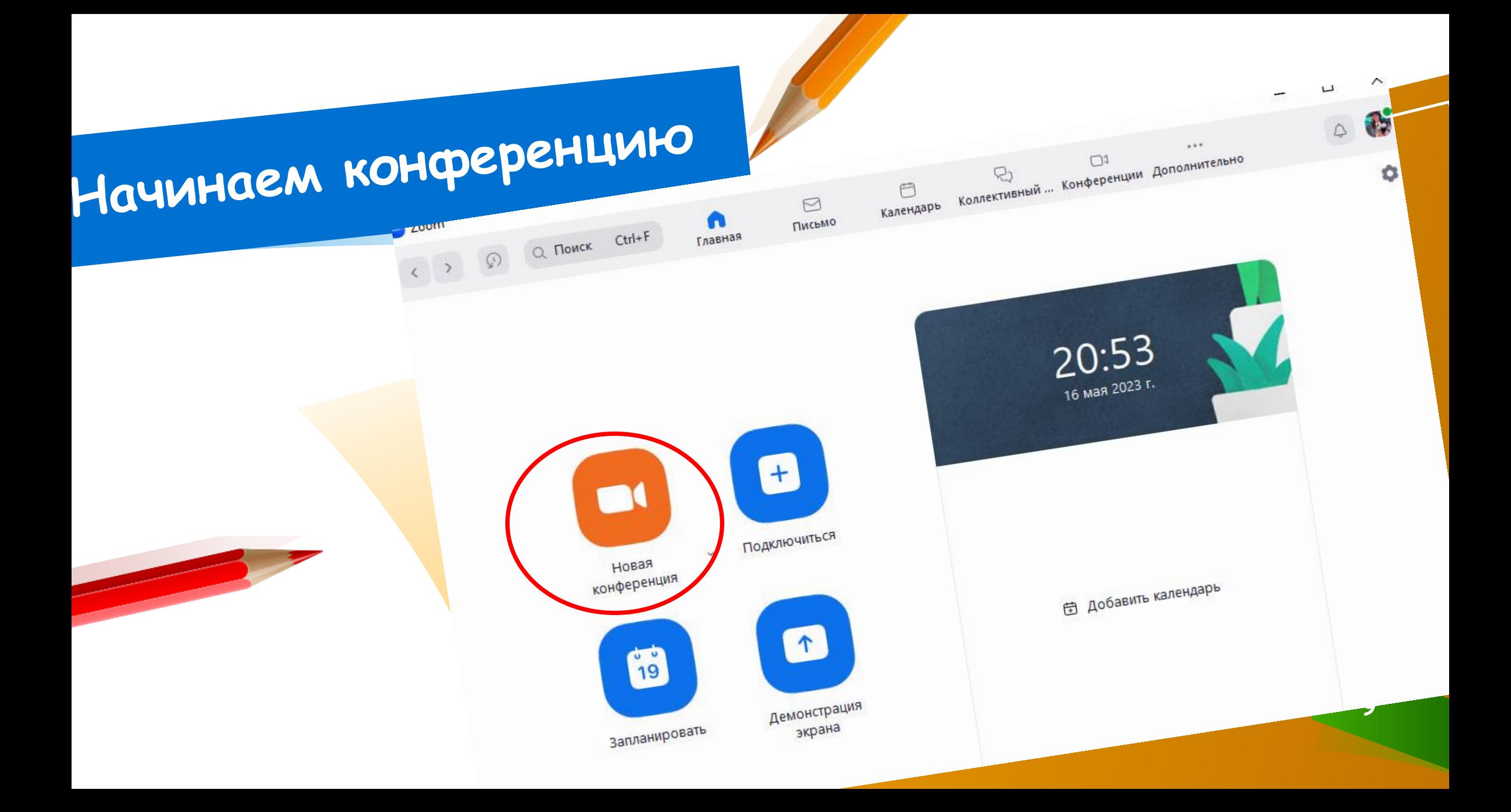

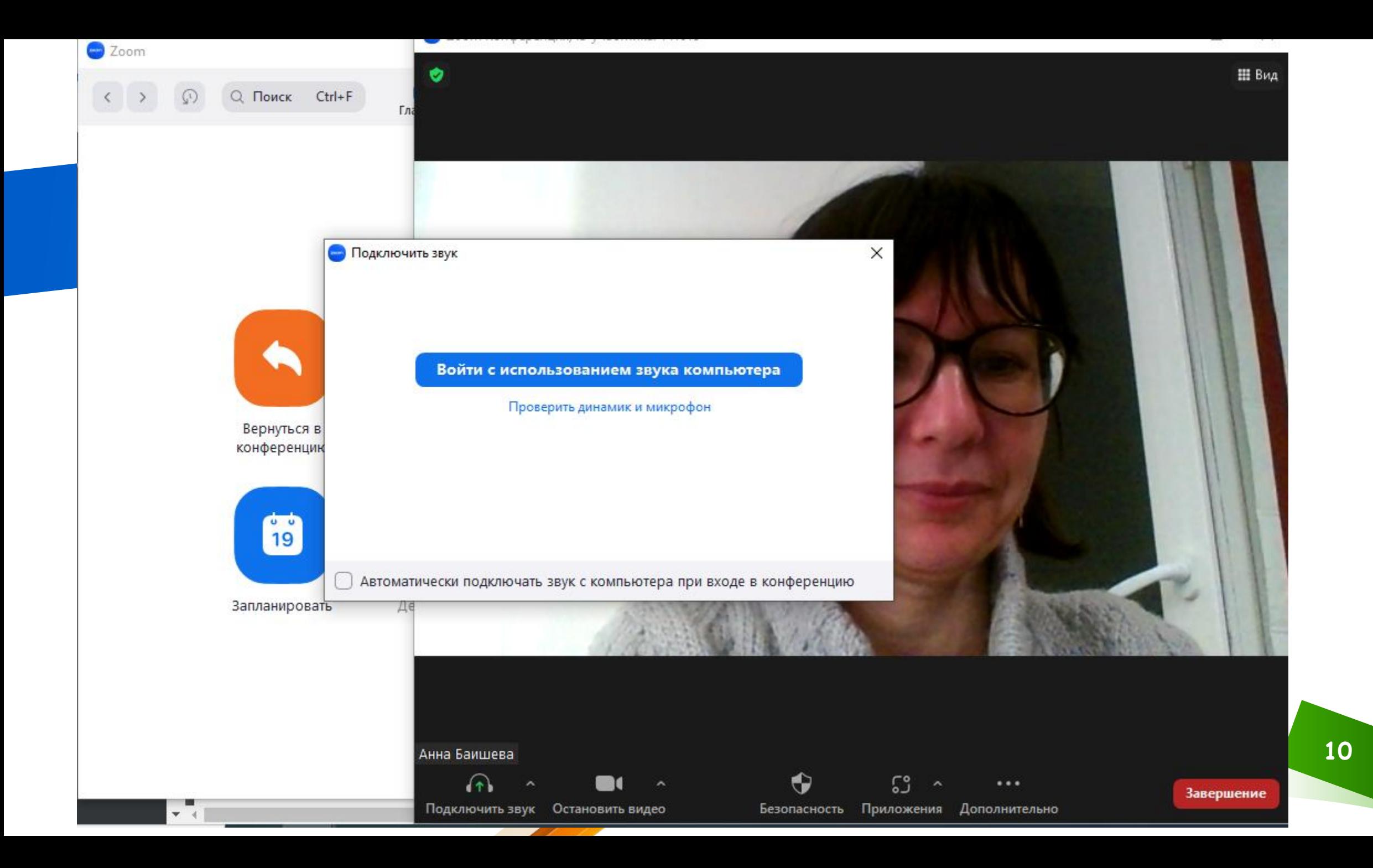

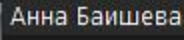

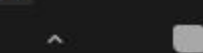

Подключить звук Остановить видео

0

Безопасность Приложения Дополнительн

53

Записывать на этот компьютер Доски сообщений Параметры общего доступа к доскам сооб Реакции  $\cdots$ Завершение

### Отправляем ссылку<br>На конференцию

Участники Пригласить... Копировать ссылку приглашения Чат √ Показать предварительный просмотр Демонстрация экрана Параметры демонстрации экрана

**2** Zoom Конференция, ID участника: 141015

O

田 Bi

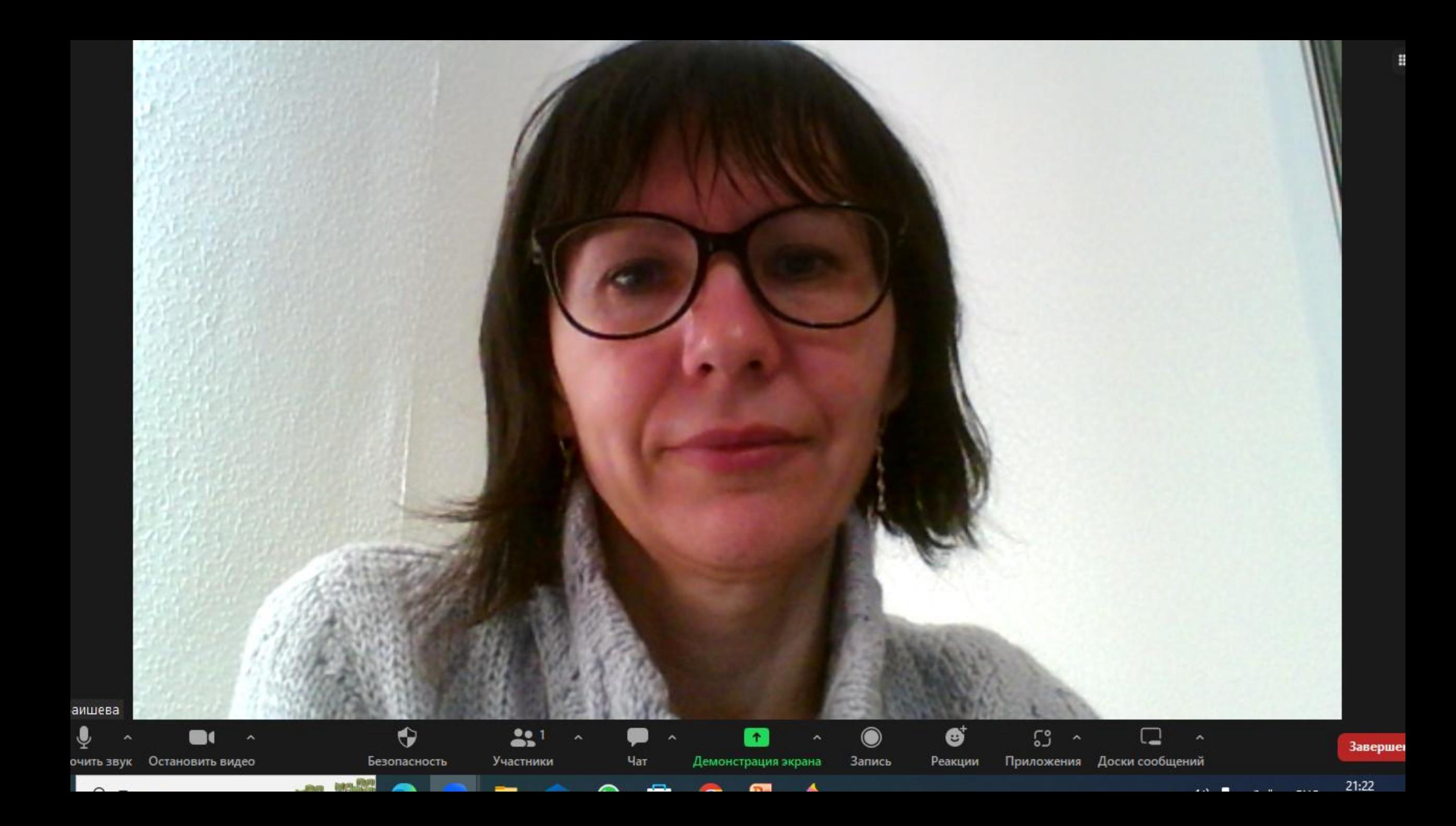

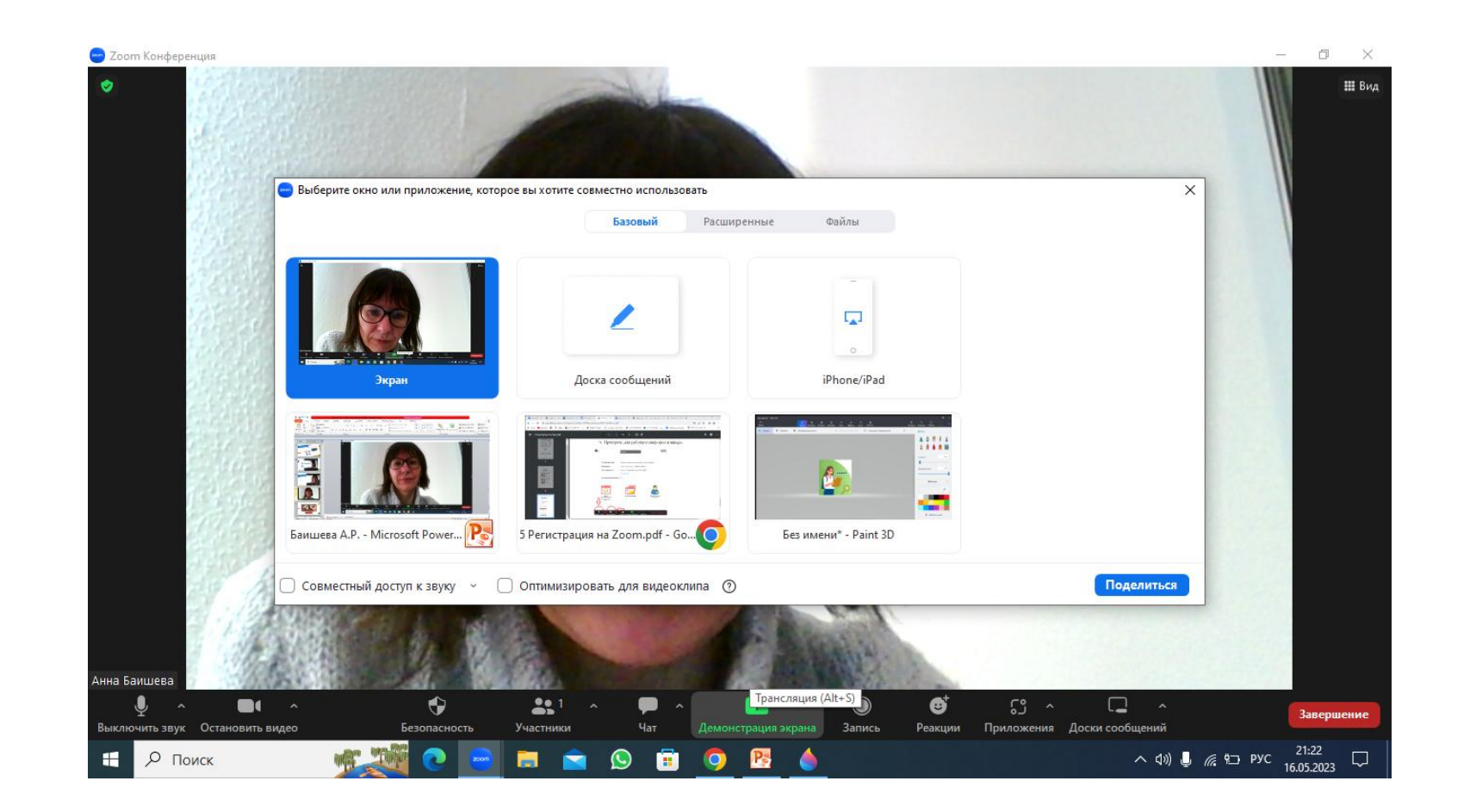

Выбираем окно, которое будем демонстрировать

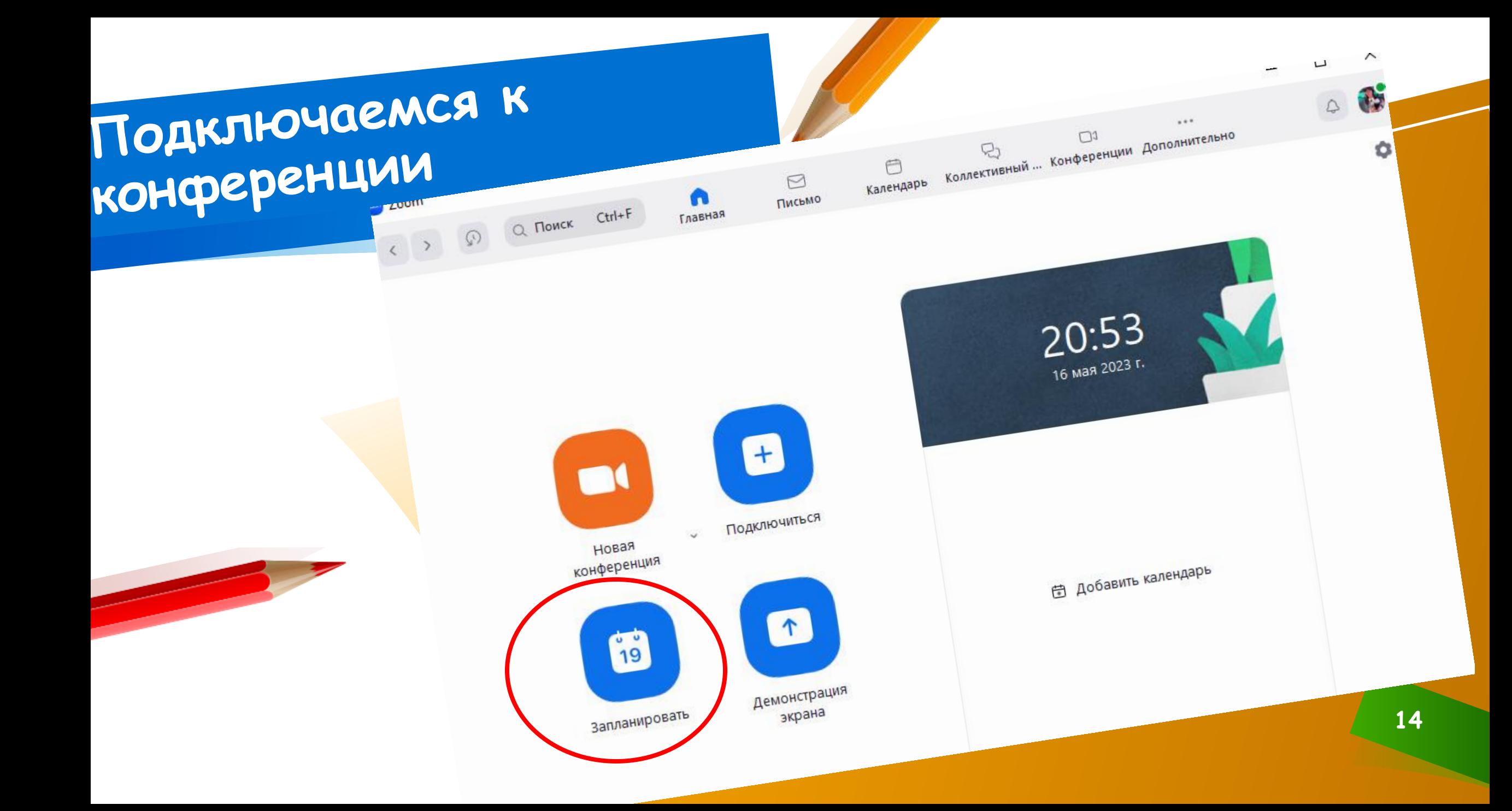

#### Запланировать конференцию

## Планируем<br>конференцию заранее.

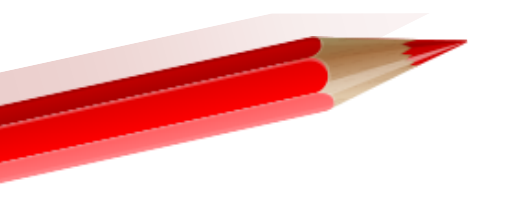

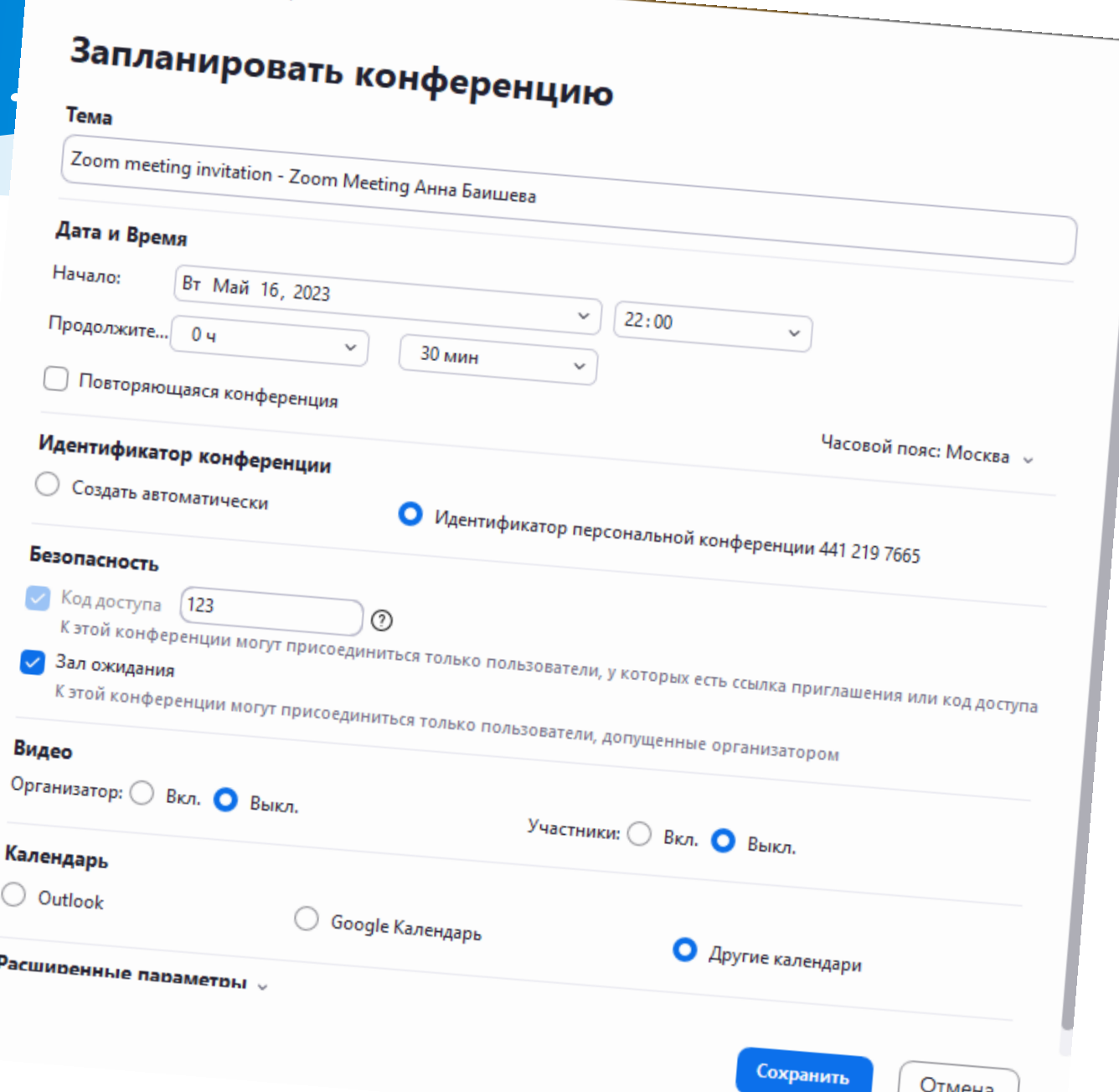

×

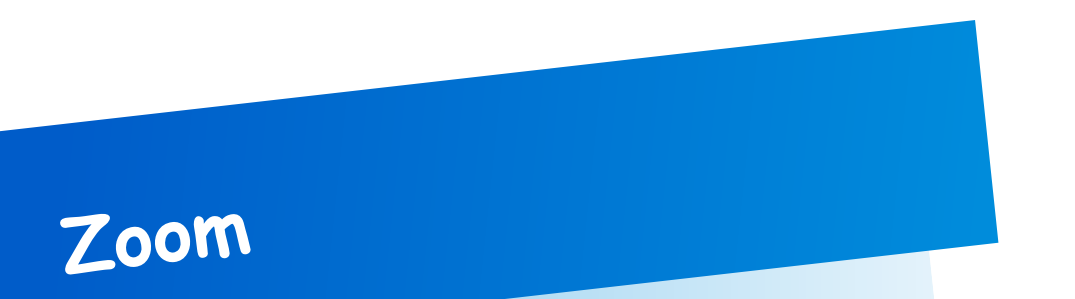

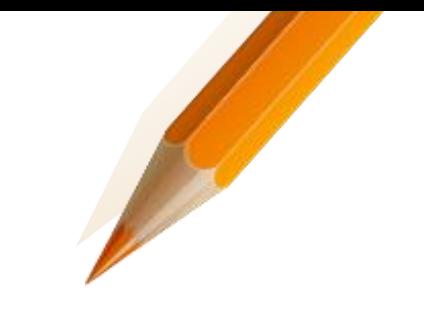

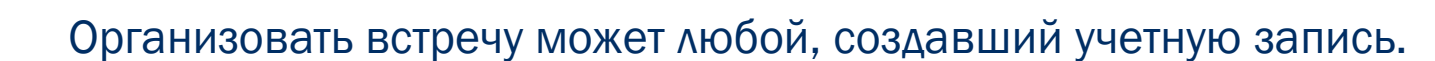

Бесплатная учетная запись позволяет проводить видеоконференцию длительностью 40 минут.

Zoom отлично подходит для индивидуальных и групповых занятий, обучающиеся могут заходить как с компьютера, так и с планшета с телефоном.

К видеоконференции может подключиться любой, имеющий ссылку, или идентификатор конференции.

Мероприятие можно запланировать заранее, а также сделать повторяющуюся ссылку, то есть для постоянного урока в определенное время можно сделать одну и ту же ссылку для входа.

Фишки

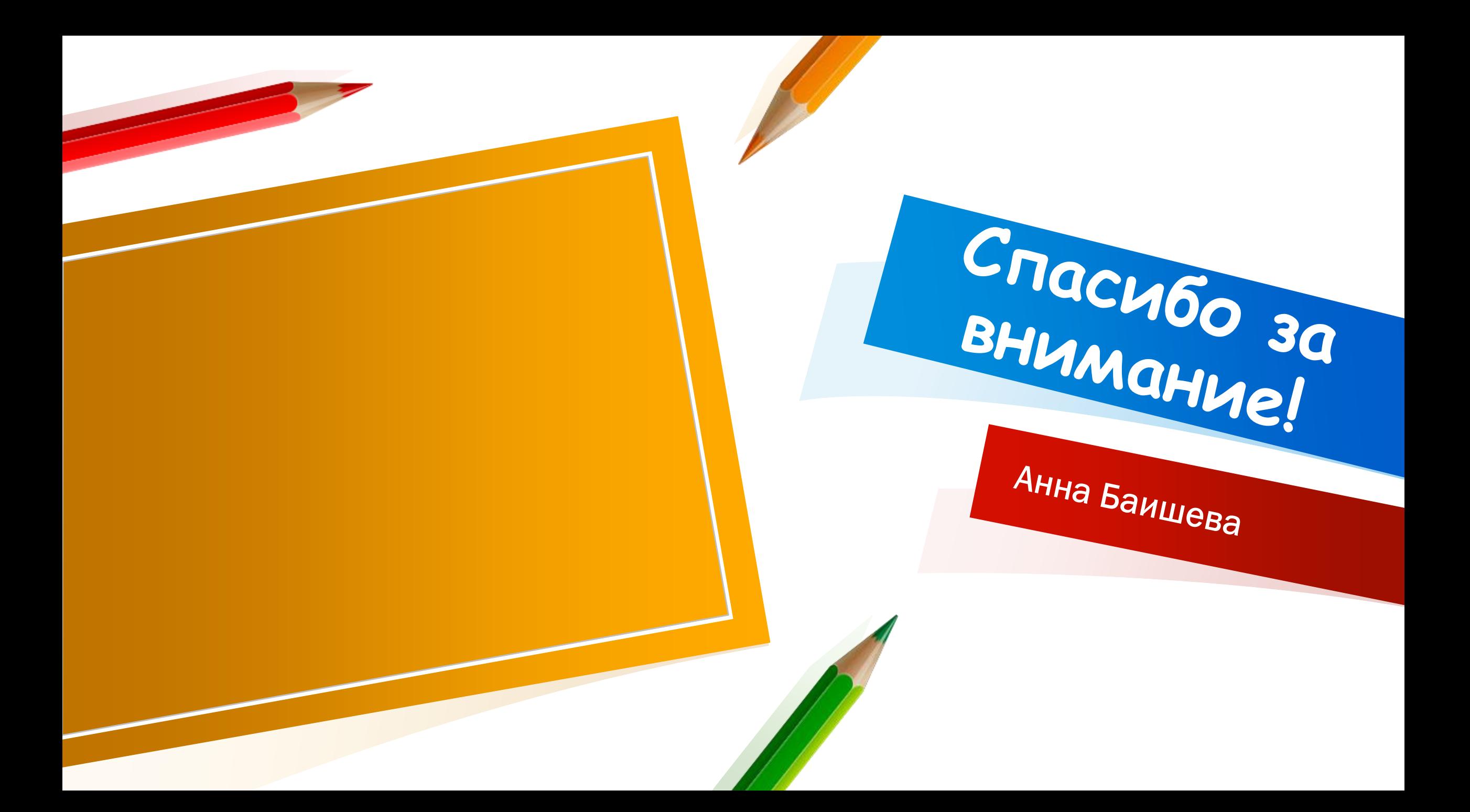